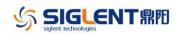

## **Revise History**

| Date       | Version      | Re       | vision                                                                         |
|------------|--------------|----------|--------------------------------------------------------------------------------|
| 2024/4/7   | 1.02.01.28   | 1.       | Added software options for accessory SCD30A.                                   |
|            |              | 2.       | Only upgrading to 1.02.01.27R2 can upgrade to this version                     |
| 2023/6/12  | 1.02.01.27R2 | 1.       | Supports EMMC flash.                                                           |
|            |              | 2.       | Add user-defined cold end compensation for temperature                         |
|            |              |          | measurement.                                                                   |
|            |              | 3.       | After upgrading to version 1.02, you cannot return to version                  |
|            |              |          | 1.01                                                                           |
| 2023/4/25  | 1.01.01.27R2 | 1.       | Add and optimize the manual calibration function                               |
|            |              | 2.       | Solve the socket communication in multiple cycles of                           |
|            |              |          | open/close, may not respond to the problem                                     |
|            |              | 3.       | Fix the problem that the "READ" command does not match                         |
|            |              |          | the description in the programming manual                                      |
|            |              | 4.       | Fix the key test screen no prompt                                              |
|            |              | 5.       | Optimize the connectivity test buzzer response speed issues                    |
| 2021/7/8   | 1.01.01.25   | 1.       | Add the scan card setup save&rcall function.                                   |
|            |              | 2.       | Optimize the slot time of the channel switching of scan card.                  |
|            |              | 3.       | Optimize flash R&W design。                                                     |
|            |              | 4.       | Fix some UI & SCPI bugs                                                        |
| 2021/2/5   | 1.01.01.22R1 | 1.       | Fix some unit faults of 22version.                                             |
|            |              | 2.       | Fixed some bugs about communication with easysdm                               |
| 2021/1/8   | 1.01.01.22   | 1.       | Fixed some crash fault about U disk save & recall.                             |
|            |              | 2.       | Fixed some bugs about "acquire" function.                                      |
|            |              | 3.       | Improve the trend display function.                                            |
|            |              | 4.       | Update the software platform code.                                             |
| 2019/6/14  | 1.01.01.20R2 | 1.       | Modify the PID of the DMM according the latest rules.                          |
|            |              | 2.       | Bug fix: In the save function, When the file's name is too                     |
|            |              |          | long, the system will perhaps be crashed.                                      |
| 2019/5/31  | 1.01.01.20R1 | 1.       | Change the size of text in dual display mode.                                  |
|            |              | 2.       | Added customer defined time base in the trend diagram.                         |
|            |              | 3.       | Enhanced the volume of buzzer.                                                 |
|            |              | 4.       | Bug fix: The screen saving setup was lost after power                          |
|            |              |          | cycle/reboot.                                                                  |
|            |              | 5.       | Moved CSV file save function from the utility page to the                      |
|            |              |          | acquire page.                                                                  |
|            |              | 6.       | Added recording measurement data to external U disk                            |
|            |              | 7.       | Added the PT1000 temperature measurement.                                      |
|            |              | 8.       | Bug Fix: when repeat single trig measurement, the screen                       |
|            |              |          | is blocked.                                                                    |
|            |              |          |                                                                                |
| 2018/10/29 | 1.01.01.20   | 1.       | Add OCP function.                                                              |
| 2018/10/29 | 1.01.01.20   | 1.<br>2. | Add OCP function.<br>Modify the calibration arithmetic of two wires resistance |

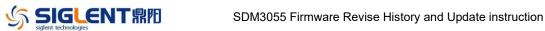

| Date       | Version      | Revision                                                            |  |
|------------|--------------|---------------------------------------------------------------------|--|
| 2017/4/14  | 1.01.01.19   | 1. Add U disk recovery function.                                    |  |
|            |              | 2. Modify Hold function arithmetic.                                 |  |
|            |              | 3. Add the telnet SCPI function; port is 5024                       |  |
|            |              | Example: telnet 192.168.0.10 5024                                   |  |
|            |              | 4. Repair the external trig problem.                                |  |
| 2016/3/17  | 1.01.01.16R2 | 1. Improve the UI.                                                  |  |
|            |              | 2. Fix the bug in the trend chart.                                  |  |
|            |              | 3. Modify the number of file systems from 2 to 3 and copy some      |  |
|            |              | configuration files to new location .This will reduce the chance of |  |
|            |              | a system crash.                                                     |  |
|            |              | 4. Need to use transition software to update from old to new        |  |
|            |              | version.                                                            |  |
| 2015/10/29 | 1.01.01.15R2 | 1. Fix the bug in thermocouple temperature measurement.             |  |
|            |              | Add a sufficient time delay to guarantee the validity of            |  |
|            |              | temperature ADC's reading.                                          |  |
|            |              | 2. Modify the range of the product ID in update process check.      |  |
|            |              | 3. Repair SCPI bug and RTD measurement bug.                         |  |
| 2015/9/22  | 1.01.01.15R1 | 1. Speed up the refresh rate of UI.                                 |  |
|            |              | 2. Modify the storage location of the product model and             |  |
|            |              | configuration files to upgrade.                                     |  |
|            |              | 3. Add the diode threshold setting function.                        |  |
|            |              | 4. Fixed other miscellaneous problems.                              |  |
| 2015/4/01  | 1.01.01.12R1 | 1. Fixed a problem where the LAN MASK setting cannot be             |  |
|            |              | saved after reboot.                                                 |  |
|            |              | 2. Added Gateway setting.                                           |  |
|            |              | 3. Fixed other miscellaneous problems.                              |  |

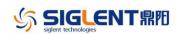

## **Update Instructions**

- 1. If the firmware version in your SDM3055 is before 1.01.01.16R2 (not included), Please install the 1.01.01.16R2 firmware first.
- You can find the firmware as below website: <u>http://www.siglentamerica.com/gjjrj-xq.aspx?id=4630&tid=15</u>